# Package 'atable'

July 14, 2020

<span id="page-0-0"></span>Type Package Title Create Tables for Reporting Clinical Trials Version 0.1.7 Author Armin Ströbel [aut, cre] (<https://orcid.org/0000-0002-6873-5332>), Alan Haynes [aut] (<https://orcid.org/0000-0003-1374-081X>) Maintainer Armin Ströbel <arminstroebel@web.de> Description Create Tables for Reporting Clinical Trials. Calculates descriptive statistics and hypothesis tests, arranges the results in a table ready for reporting with LaTeX, HTML or Word. License GPL-3 Depends  $R$  ( $>= 3.5$ ) Encoding UTF-8 LazyData true RoxygenNote 7.1.1 VignetteBuilder knitr **Imports** stats ( $> = 3.4$ ), doBy ( $> = 4.6$ ), plyr ( $> = 1.8.4$ ), reshape2 ( $> =$ 1.4.3), Hmisc (>= 4.1), settings (>= 0.2.4), DescTools (>= 0.99.24), effsize  $(>= 0.7.1)$ Suggests testthat, knitr, officer, flextable, survival, rmarkdown URL <https://github.com/arminstroebel/atable> BugReports <https://github.com/arminstroebel/atable/issues> NeedsCompilation no Repository CRAN Date/Publication 2020-07-14 17:30:03 UTC

## R topics documented:

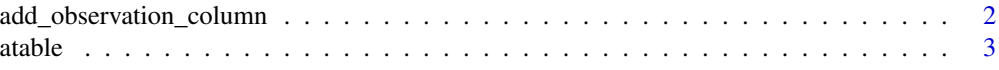

<span id="page-1-0"></span>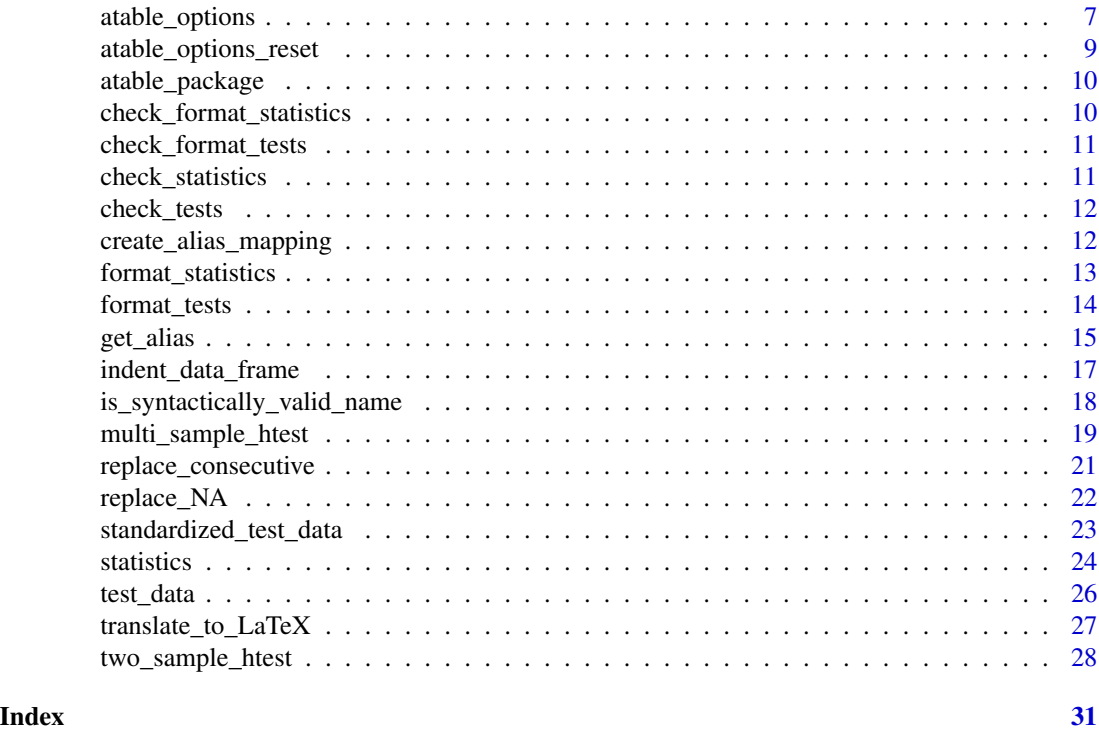

<span id="page-1-1"></span>add\_observation\_column

*Adds a column to a data.frame*

#### Description

The new column has name atable\_options('colname\_for\_observations') and class 'count\_me'.

#### Usage

add\_observation\_column(DD)

#### Arguments

DD A data.frame.

### Details

Throws an error if a column of that name is already present in DD.

### Value

As DD now with one more column.

<span id="page-2-1"></span><span id="page-2-0"></span>

#### Description

Applies descriptive statistics and hypothesis tests to data, and arranges the results for printing.

#### Usage

```
atable(x, \ldots)## S3 method for class 'data.frame'
atable(
 x,
  target_cols,
  group_col = NULL,
  split_cols = NULL,
  format_to = atable_options("format_to"),
  drop_levels = TRUE,
  add_levels_for_NA = FALSE,
 blocks = NULL,
  ...
)
## S3 method for class 'formula'
```
atable(formula, data, ...)

#### Arguments

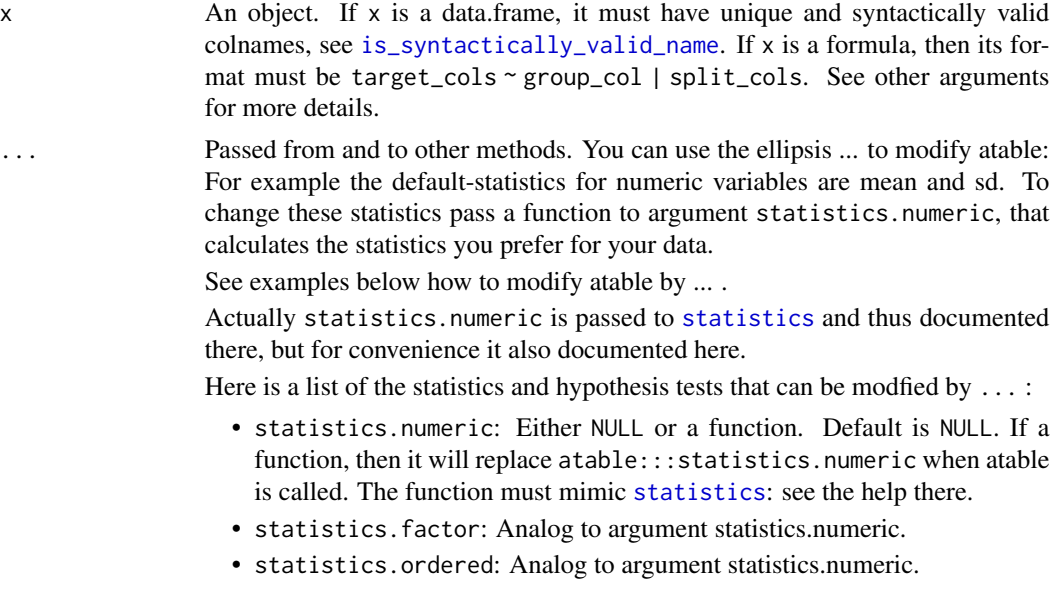

<span id="page-3-0"></span>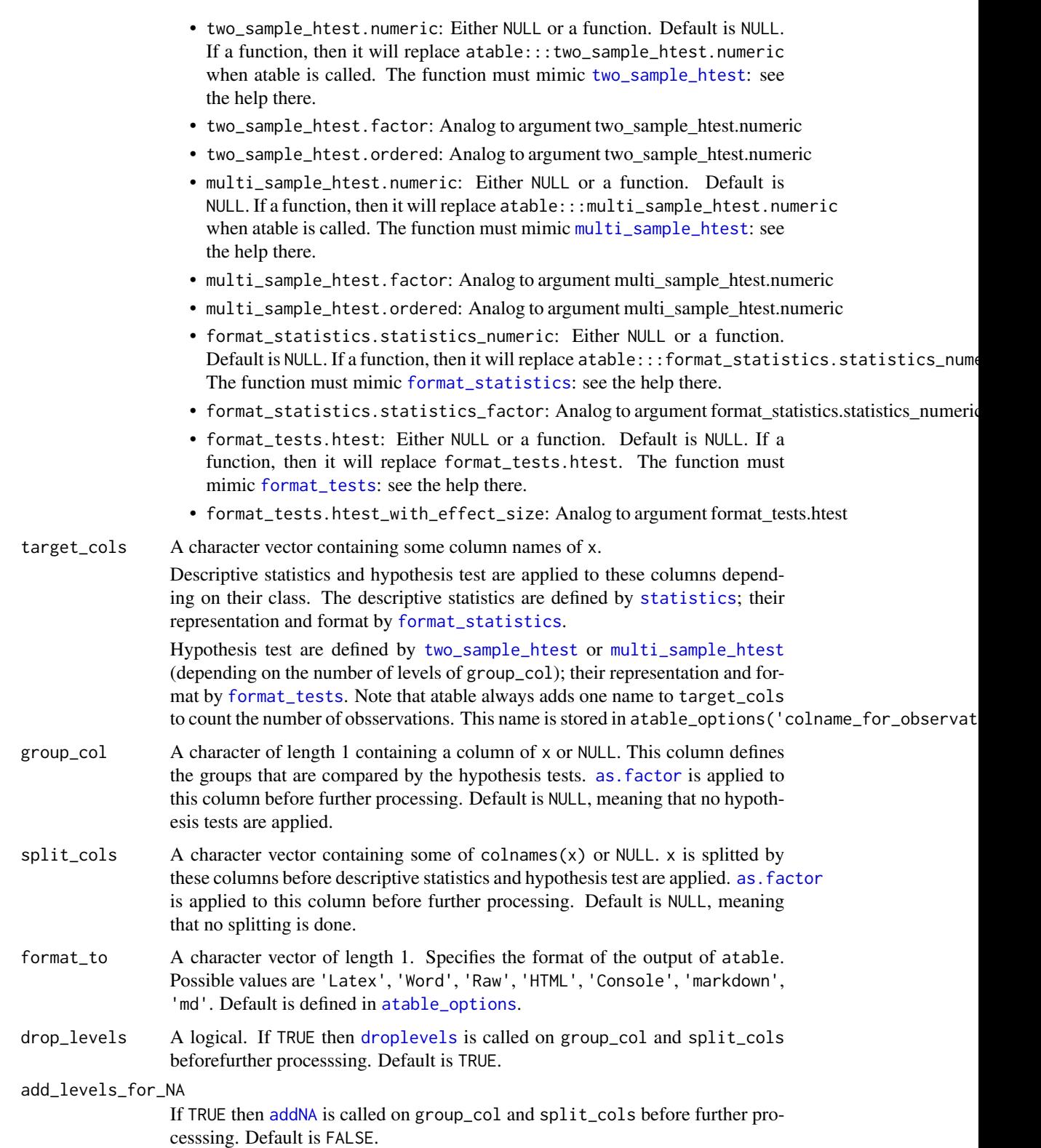

#### <span id="page-4-0"></span>atable 5

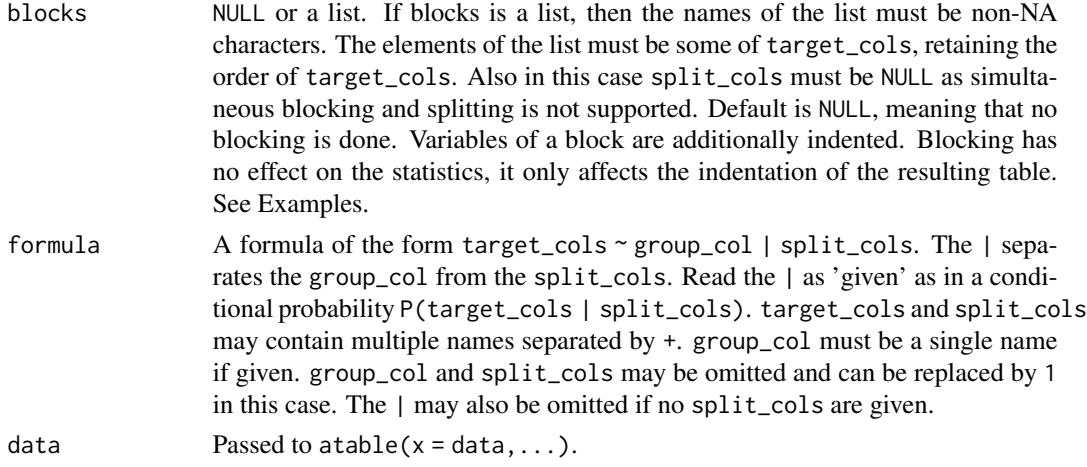

#### Value

Results depend on format\_to:

- 'Raw': A list with two elemtents called 'statistics\_result' and 'tests\_result', that contain all results of the descriptve statistics and the hypothesis tests. This format useful, when extracting a specific result unformated (when format\_to is not 'Raw' all numbers are also returned, but as rounded characters for printing and squeezed into a data.frame).
	- 'statistics\_result': contains a data.frame with colnames c(split\_cols,group\_col,target\_cols. split\_cols and group\_col retain their original values (now as factor). target\_cols contain lists with the results of function [statistics](#page-23-1). As the result of function statistics is also a list, target\_cols contain lists of lists.
	- 'tests\_result': has the same structure as 'statistics\_result', but contains the results of [two\\_sample\\_htest](#page-27-1) and [multi\\_sample\\_htest](#page-18-1). Note that tests\_result only exists if split\_cols is not NULL.
- 'Word': A data.frame. Column atable\_options('colname\_for\_group') contains all combinations of the levels of split\_cols and the names of the results of function [format\\_statistics](#page-12-1). Further columns are the levels of group\_col the names of the results of format\_tests.

The levels of split\_cols and the statistics are arranged vertically. The hypothesis test are arranged horizontally.

- 'HTML': Same as for format\_to = 'Word' but a different character indents the first column. #'
- 'Console': Meant for printing in the R console for interactive analysis. Same as for format\_to = 'Word' but a different character indents the first column.
- 'Latex': Same as for format\_to = 'Word' but a different character indents the first column and with [translate\\_to\\_LaTeX](#page-26-1) applied afterwards.

#### Methods (by class)

- data.frame: applies descriptive statistics and hypothesis tests, arranges the results for printing.
- formula: parses the formula and passes its parts to atable.

#### Examples

# See vignette for more examples:

```
# utils::vignette('atable_usage', package = 'atable')
# Analyse datasets::ToothGrowth:
# Length of tooth for each dose level and delivery method:
atable::atable(datasets::ToothGrowth,
  target_cols = 'len',
  group_col = 'supp',
  split_cols = 'dose',
  format_to = 'Word')
# Print in .docx with e.g. flextable::regulartable and officer::body_add_table
# Analyse datasets::ChickWeight:
# Weight of chickens for each time point and diet:
atable(weight ~ Diet | Time, datasets::ChickWeight, format_to = 'Latex')
# Print as .pdf with e.g. Hmisc::latex
# Analyse atable::test_data:
atable(Numeric + Logical + Factor + Ordered ~ Group | Split1 + Split2,
  atable::test_data, format_to = 'HTML')
# Print as .html with e.g. knitr::kable and options(knitr.kable.NA = '')
# Modify atable: calculate median and MAD for numeric variables
new_stats \leq function(x, ...){list(Median = median(x, na.rm = TRUE),
                                    MAD = mad(x, na.rm = TRUE))atable(atable::test_data,
       target_cols = c('Numeric', 'Numeric2'),
       statistics.numeric = new_stats,
       format_to = 'Console')
# Print in Console with format_to = 'Console'.
# Analyse mtcars and add labels and units of via package Hmisc
mtcars <- within(datasets::mtcars, {gear <- factor(gear)})
# Add labels and units.
attr(mtcars$mpg, 'alias') = 'Consumption [Miles (US)/ gallon]'
Hmisc::label(mtcars$qsec) = 'Quarter Mile Time'
units(mtcars$qsec) = 's'
# apply atable
atable::atable(mpg + hp + gear + qsec ~ cyl ~| vs,mtcars,
               format_to = 'Console')
# Blocks
# In datasets::mtcars the variables cyl, disp and mpg are related to the engine and am and gear are
# related to the gearbox. So grouping them together is desireable.
atable::atable(datasets::mtcars,
               target\_cols = c("cyl", "disp", "hp", "am", "gear", "qsec"),
               blocks = list("Engine" = c("cyl", "disp", "hp"),
                              "Gearbox" = c("am", "gear")),
               format_to = "Console")
```
#### <span id="page-6-0"></span>atable\_options 7

# Note that Variable qsec is not blocked and thus not indented.

<span id="page-6-1"></span>atable\_options *Set or get options*

#### **Description**

Set or get options for the atable-package via the [settings](#page-0-0) package.

#### Usage

```
atable_options(...)
```
#### Arguments

... Option names to retrieve option values or [key]=[value] pairs to set options.

#### Details

These options control some aspects of the atable package.

For restoring the default values see [atable\\_options\\_reset](#page-8-1).

#### Supported options

The following options are supported:

- replace\_NA\_by: A character with length 1, or NULL. Default is 'missing'. Used in function [replace\\_NA](#page-21-1). This character will show up in the results of [atable](#page-2-1), so it can be modified.
- colname\_for\_variable: A character with length 1. Default is 'variable\_\_\_'. Used in function add\_name\_to\_tests and add\_name\_to\_statistics. This character will not show up in the results and is only used internally for intermediate data.frames. There may be name clashes with user-supplied data.frames; so modification may be necessary.
- colname\_for\_observations: A character with length 1. Default is 'Observations'. Used in function add\_observation\_column. This character will show up in the results of [atable](#page-2-1), so it can be modified. There may be name clashes with user-supplied data.frames; so modification may be necessary.
- colname\_for\_blocks: A character with length 1. Default is 'block\_name\_\_\_'. Used in function indent\_data\_frame\_with\_blocks. This character will not show up in the results and is only used internally for intermediate data.frames. There may be name clashes with user-supplied data.frames; so modification may be necessary.
- labels\_TRUE\_FALSE: A character of length 2. Default is  $c('yes', 'no')$ . Currently used in function statistics.logical (see [statistics](#page-23-1)) to cast logical to factor. TRUE is mapped to labels\_TRUE\_FALSE[1] and FALSE to labels\_TRUE\_FALSE[2]. This characters may show up in the results of [atable](#page-2-1), so it can be modified.
- labels\_Mean\_SD: A character length 1. Default is 'Mean (SD)'. Currently used in function [format\\_statistics](#page-12-1) as a name for the mean and standard deviation of numeric variables. This character may show up in the results of [atable](#page-2-1), so it can be modified.
- <span id="page-7-0"></span>• labels\_valid\_missing: A character length 1. Default is 'valid (missing)'. Currently used in function [format\\_statistics](#page-12-1) as a name for the number of valid and missing values of numeric variables. This character may show up in the results of [atable](#page-2-1), so it can be modified.
- format\_to: A character length 1. Default is 'Latex'. Currently used in function [atable](#page-2-1).
- colname\_for\_group: A character of length 1. Default is 'Group'. This character will show up in the results of [atable](#page-2-1). This column will contain all values of DD[split\_cols] and DD[target\_cols].
- colname\_for\_value: A character of length 1. Default is 'value'. This character shows up in the results of [atable](#page-2-1) when group\_col is NULL. The column will contain the results of the [statistics](#page-23-1).
- statistics.numeric: Either NULL or a function. Default is NULL. If a function, then it will replace atable:::statistics.numeric when atable is called. The function must mimic [statistics](#page-23-1): see the help there.
- statistics.factor: Analog to argument statistics.numeric.
- statistics.ordered: Analog to argument statistics.numeric.
- two\_sample\_htest.numeric: Either NULL or a function. Default is NULL. If a function, then it will replace atable:::two\_sample\_htest.numeric when atable is called. The function must mimic [two\\_sample\\_htest](#page-27-1): see the help there.
- two\_sample\_htest.factor: Analog to argument two\_sample\_htest.numeric
- two\_sample\_htest.ordered: Analog to argument two\_sample\_htest.numeric
- multi\_sample\_htest.numeric: Either NULL or a function. Default is NULL. If a function, then it will replace atable:::multi\_sample\_htest.numeric when atable is called. The function must mimic [multi\\_sample\\_htest](#page-18-1): see the help there.
- multi\_sample\_htest.factor: Analog to argument multi\_sample\_htest.numeric
- multi\_sample\_htest.ordered: Analog to argument multi\_sample\_htest.numeric
- format\_statistics.statistics\_numeric: Either NULL or a function. Default is NULL. If a function, then it will replace atable:::format\_statistics.statistics\_numeric. The function must mimic [format\\_statistics](#page-12-1): see the help there.
- format\_statistics.statistics\_factor: Analog to argument format\_statistics.statistics\_numeric
- format\_tests.htest: Either NULL or a function. Default is NULL. If a function, then it will replace [format\\_tests](#page-13-1).htest. The function must mimic format\_tests: arguments are x and the ellipsis ... . Result is a data.frame with 1 rows and unique colnames.
- format\_tests.htest\_with\_effect\_size: Analog to argument format\_tests.htest
- format\_p\_values: A function with one argument returning a character with same length as the argument. This functions is called by [format\\_tests](#page-13-1) to produce printable p-values.
- format\_percent: A function with one argument returning a character with same length as the argument. This functions is called by [format\\_statistics](#page-12-1) for factors to produce printable percentages.
- format\_numbers: A function with one argument returning a character with same length as the argument. This functions is called by [format\\_statistics](#page-12-1) and [format\\_tests](#page-13-1) for number, that are not p-values or percentages.
- <span id="page-8-0"></span>• digits: 2. How many digits a number should have in the table. Used by format\_percent and format\_percent and passed to [format](#page-0-0).
- get\_alias.default: A function with one argument x and ... returning a character or NULL. This functions is called by get\_alias and create\_alias\_mapping to retrieve alternative Variable names to print in the table.
- get\_alias.labelled: A function with one argument x and ..., that must return a character. This functions is called by get\_alias on the columns that have class labelled.
- modifiy\_colnames\_without\_alias: A function with one argument x and ... returning a character. This functions is called by create\_alias\_mapping on the columns that have is.NULL(get\_alias(x)).

#### Examples

```
atable_options() # show all options
atable_options('replace_NA_by' = 'no value') # set a new value
atable_options('replace_NA_by') # return the new value
```
<span id="page-8-1"></span>atable\_options\_reset *Reset atable\_options to default*

#### Description

Does as the name implies. See also [atable\\_options](#page-6-1).

#### Usage

atable\_options\_reset()

#### Examples

```
atable_options('replace_NA_by') # show options
atable_options('replace_NA_by' = 'foo bar') # set a new value
atable_options('replace_NA_by') # show options
atable_options_reset() # restore all defaults
atable_options('replace_NA_by') # as before
```
<span id="page-9-0"></span>

#### Description

The packages provides functions for descriptive statistics and hypothesis tests, and arranging the results for printing.

#### Details

The main function is [atable](#page-2-1). See documentation there.

<span id="page-9-1"></span>check\_format\_statistics

*Checks the output of function format\_statistics*

#### Description

Checks the output of function [format\\_statistics](#page-12-1).

#### Usage

```
check_format_statistics(x)
```
#### Arguments

x Result of function format\_statistics.

#### Value

TRUE if x has the following properties: x is a non-empty data.frame with 2 columns called 'tag' and 'value'. Column 'tag' has class factor and no duplicates. Column 'value' is a character. Else throws an error.

<span id="page-10-1"></span><span id="page-10-0"></span>check\_format\_tests *Checks the output of functions format\_test*

## Description

Checks the output of function [format\\_tests](#page-13-1).

#### Usage

```
check_format_tests(x)
```
#### Arguments

x Result of function format\_tests.

#### Value

TRUE if x has the following properties:  $x$  is a data.frame with exactly one row and with unique colnames. Else throws an error.

<span id="page-10-2"></span>check\_statistics *Checks the output of function statistics*

#### Description

Checks the output of function [statistics](#page-23-1).

#### Usage

```
check_statistics(x)
```
#### Arguments

x Result of function statistics.

#### Value

TRUE if x has the following properties:  $x$  is a named list with length  $> 0$ . The names of the list must not have duplicates. The names may contain NA. Else an error.

<span id="page-11-1"></span><span id="page-11-0"></span>

#### Description

Checks the output of function [two\\_sample\\_htest](#page-27-1) and [multi\\_sample\\_htest](#page-18-1).

#### Usage

```
check_tests(x)
```
#### Arguments

x Result of function two\_sample\_htest or multi\_sample\_htest.

#### Value

TRUE if x has the following properties:  $x$  is a named list with length  $> 0$ . The names of the list must not have duplicates. The names may contain NA. Else an error.

Most hypothesis-test-functions in R like t. test or chisq. test return an object of class htest. This object passes this checks. Additional fields can be added to these objects and they will still pass this check.

create\_alias\_mapping *Get Aliases of column names*

#### **Description**

Column names of data.frame in atable must have syntactically valid colnames, see [is\\_syntactically\\_valid\\_name](#page-17-1). So no blanks or special characters allowed. But Reporting in human readable language needs special characters. These functions here allow atable to handle arbitrary character for pretty printing.

#### Usage

```
create_alias_mapping(DD, ...)
```
#### Arguments

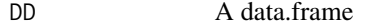

... Passed from and to other methods.

#### <span id="page-12-0"></span>format\_statistics 13

#### Details

We use [attributes](#page-0-0) here, to assign alternative names to columns. Also class labelled created by Hmisc's [label](#page-0-0) is supported.

See create\_alias\_mapping for the function that does the actual work.

If no aliases are found, then underscores in the column names of DD will be replaced by blanks. See Examples in ?atable.

#### Value

create\_alias\_mapping returns a data.frame with two columns old and new and as many rows as DD has columns. Column old contains the original column names of DD and column new their aliases.

<span id="page-12-1"></span>format\_statistics *Format statistics*

#### Description

The results of function statistics must be formated before printing. format\_statistics does this.

#### Usage

```
format_statistics(x, ...)
## S3 method for class 'statistics_numeric'
format_statistics(x, format_statistics.statistics_numeric = NULL, ...)
## S3 method for class 'statistics_factor'
format_statistics(x, format_statistics.statistics_factor = NULL, ...)
## S3 method for class 'statistics_count_me'
format_statistics(x, ...)
## Default S3 method:
format_statistics(x, ...)
```
#### Arguments

```
x An object.
                 Passed from and to other methods.
format_statistics.statistics_numeric
                 Either NULL or a function. Default is NULL. If a function, then it will replace
                 atable:::format_statistics.statistics_numeric. The function must mimic
                 format_statistics: arguments are x and the ellipsis ... . Result is a non-empty
                 data.frame with 2 columns called 'tag' and 'value'.
format_statistics.statistics_factor
                 Analog to argument format_statistics.statistics_numeric
```
#### <span id="page-13-0"></span>Details

This function defines which statistics are printed in the final table and how they are formated.

The format depends on the class x. See section methods.

If you are not pleased with the current format you may alter these functions. But you must keep the original output-format, see section Value. Function [check\\_format\\_statistics](#page-9-1) checks if the output of statistics is suitable for further processing.

#### Value

A non-empty data.frame with 2 columns called 'tag' and 'value'. Column 'tag' has class factor and no duplicates. Column 'value' is a character. See also function [check\\_format\\_statistics](#page-9-1).

#### Methods (by class)

- statistics\_numeric: Defines how to format class statistics\_numeric. Returns a data.frame with 2 rows. Column 'tag' contains 'Mean\_SD' and 'valid\_missing'. Column 'value' contains two values: first value is the rounded mean and standard deviation, pasted them together. The standard deviation is bracketed. Second value is the number of non-missing and missing values pasted together. The number of missing values is bracketed.
- statistics\_factor: Defines how to format class statistics\_factor. Returns a data.frame. Column 'tag' contains all names of x. Column 'value' contains the percentages and the total number of values in brackets.
- statistics\_count\_me: Defines how to format class statistics\_count\_me. Returns a data.frame. Column 'tag' contains the empty character ''. The empty character is choosen because colname\_for\_observations already appears in the final table. Column 'value' contains the number of observations. See also 'colname\_for\_observations' in [atable\\_options](#page-6-1).
- default: Returns a data.frame. Column 'tag' contains all names of x. Column 'value' contains all elements of x, rounded by [format](#page-0-0).

<span id="page-13-1"></span>format\_tests *Formats hypothesis test results*

#### Description

The results of function [two\\_sample\\_htest](#page-27-1) and [multi\\_sample\\_htest](#page-18-1) must be formated before printing. format\_tests does this.

#### Usage

```
format_tests(x, ...)
## S3 method for class 'htest'
format_tests(x, format_tests.htest = NULL, ...)
## S3 method for class 'htest_with_effect_size'
```
#### <span id="page-14-0"></span>get\_alias 15

```
format_tests(x, format_tests.htest_with_effect_size = NULL, ...)
## Default S3 method:
format_tests(x, ...)
```
#### Arguments

x An object. ... Passed from and to other methods. format\_tests.htest Either NULL or a function. Default is NULL. If a function, then it will replace format\_tests.htest. The function must mimic [format\\_tests](#page-13-1): arguments are x and the ellipsis ... . Result is a data.frame with 1 rows and unique colnames. format\_tests.htest\_with\_effect\_size

Analog to argument format\_tests.htest

#### Details

This function defines which test results are printed in the final table and how they are formated.

The format depends on the class x. See section methods.

If you are not pleased with the current format you may alter these functions. But you must keep the original output-format, see section Value. Function [check\\_format\\_tests](#page-10-1) checks if the output of format\_tests is suitable for further processing.

#### Value

A non-empty data.frame with one row. See also function [check\\_format\\_tests](#page-10-1).

#### Methods (by class)

- htest: Defines how to format class htest. Returns a data.frame with 1 rows. Column p contains the p-value of the x.
- htest\_with\_effect\_size: Defines how to format class htest\_with\_effect\_size. Returns a data.frame with 1 rows. Column p contains the p-value of the x. Column stat contains the teststatistic. Column Effect Size (CI) contains a effect size and its 95% Confidence interval.
- default: Tries to cast to data.frame with one row. Uses the names of the list as colnames.

get\_alias *Get Aliases of column names*

#### **Description**

Retrieves attributes label and units of class labelled and attribute alias otherwise.

#### Usage

```
get_alias(x, ...)
## S3 method for class 'labelled'
get\_alias(x, ...)## Default S3 method:
get\_alias(x, ...)## S3 method for class 'data.frame'
get_alias(x, ...)
## S3 method for class 'list'
get_alias(x, ...)
```
#### **Arguments**

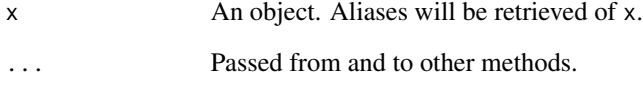

#### Details

We use [attributes](#page-0-0) here, to assign alternative names to columns. Also class labelled created by Hmisc's [label](#page-0-0) is supported.

This is a workhorse function, see create\_alias\_mapping for the high level function

#### Value

For atomic vectors a character of NULL; for non-atomic vectors the results of get\_alias applied to its elements.

#### Methods (by class)

- labelled: Retrieve attributes label and units, if available. Units are bracketed by '[]'. See also [label](#page-0-0) and [units](#page-0-0). The user may alter this method via [atable\\_options](#page-6-1), see help there.
- default: Retrieve attribute alias via [attr](#page-0-0). This attribute may be an arbitrary character. If there is no attribute alias, then get\_alias.default returns NULL.
- data.frame: Calls get\_alias on every column.
- list: Calls get\_alias on every element of the list.

<span id="page-15-0"></span>

#### <span id="page-16-0"></span>Description

Indents data.frames for printing them as tables.

#### Usage

```
indent_data_frame(
 DD,
 keys,
  values = setdiff(colnames(DD), keys),
  character_empty = "",
  numeric_empty = NA,
  indent_character = "\\quad",
  colname_indent = "Group"
)
```
#### Arguments

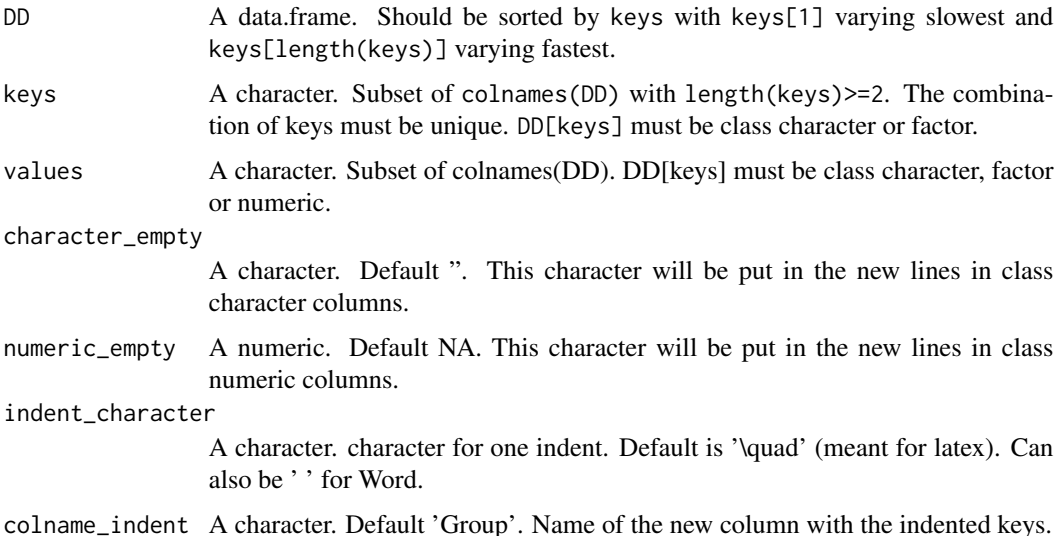

#### Details

Squeeze multiple key-columns into one column and indents the values accordingly. Adds new lines with the indented keys to the data.frame. Meant for wide tables that need to be narrower and more 'readable' Meant for plotting with e.g. xtable::xtable or Hmisc::latex or officer::body\_add\_table. Look at the examples for a more precise description. Meant for left-aligned columns. Thats why the indent\_character is inserted to the left of the original values.

#### <span id="page-17-0"></span>Value

A data.frame. Columns: c(colname\_indent,values). Column colname\_indent contains all combination of DD[keys], but now indented and squeezed in this column and casted to character. Columns 'values' contain all values of DD[values] unchanged. Number of rows is sum(cumprod(nlevels(DD[keys]))).

#### Examples

```
DD \leq - expand.grid(Arm = paste0('Arm ', c(1,2,4)),
                Gender = c('Male', 'Female'),
                Haircolor = c('Red', 'Green', 'Blue'),
                Income = c('Low', 'Med', 'High'), stringsAsFactors = TRUE)
DD <- doBy::orderBy(~ Arm + Gender + Haircolor + Income, DD)
DD$values1 <- runif(dim(DD)[1])
DD$values2 <- 1
DD$values3 <- sample(letters[1:4], size = nrow(DD), replace = TRUE)
keys = c('Arm', 'Gender', 'Haircolor', 'Income')
values = c('values1', 'values2', 'values3')
## Not run:
DDD <- indent_data_frame(DD, keys, indent_character = ' ')
# print both:
Hmisc::latex(DD,
      file = '',
      longtable = TRUE,
      caption = 'Original table',
      rowname = NULL)
Hmisc::latex(DDD,
      file = ',
      longtable = TRUE,
      caption = 'Indented table',
      rowname = NULL)
## End(Not run)
```
<span id="page-17-1"></span>is\_syntactically\_valid\_name *Checks if valid name*

#### Description

Checks for valid names by [make.names](#page-0-0), i.e.  $x$  is valid iff make.names does nothing with  $x$ .

```
multi_sample_htest 19
```
#### Usage

is\_syntactically\_valid\_name(x)

#### Arguments

x An object.

#### Value

A logical with length 1. TRUE when  $x$  is a character with length  $> 0$  without duplicates and is valid. Else FALSE and a warning what's wrong.

#### Examples

```
x <- c('asdf', NA,'.na', '<y', 'asdf', 'asdf.1')
is_syntactically_valid_name(x)
is_syntactically_valid_name(x[FALSE]) # FALSE because empty
is_syntactically_valid_name(NA) # FALSE because not character
is_syntactically_valid_name(as.character(NA)) # FALSE because NA
is_syntactically_valid_name('NA') # FALSE. make.names changes 'NA' to 'NA.'
is_syntactically_valid_name(letters) # TRUE
```
<span id="page-18-1"></span>multi\_sample\_htest *Calculates multi sample hypothesis tests*

#### <span id="page-18-2"></span>**Description**

Calculates multi sample hypothesis tests depending on the class of its input.

#### Usage

```
multi_sample_htest(value, group, ...)
## S3 method for class 'logical'
multi_sample_htest(value, group, ...)
## S3 method for class 'factor'
multi_sample_htest(value, group, multi_sample_htest.factor = NULL, ...)
## S3 method for class 'character'
multi_sample_htest(value, group, ...)
## S3 method for class 'ordered'
multi_sample_htest(value, group, multi_sample_htest.ordered = NULL, ...)
## S3 method for class 'numeric'
multi_sample_htest(value, group, multi_sample_htest.numeric = NULL, ...)
```
#### <span id="page-19-0"></span>**Arguments**

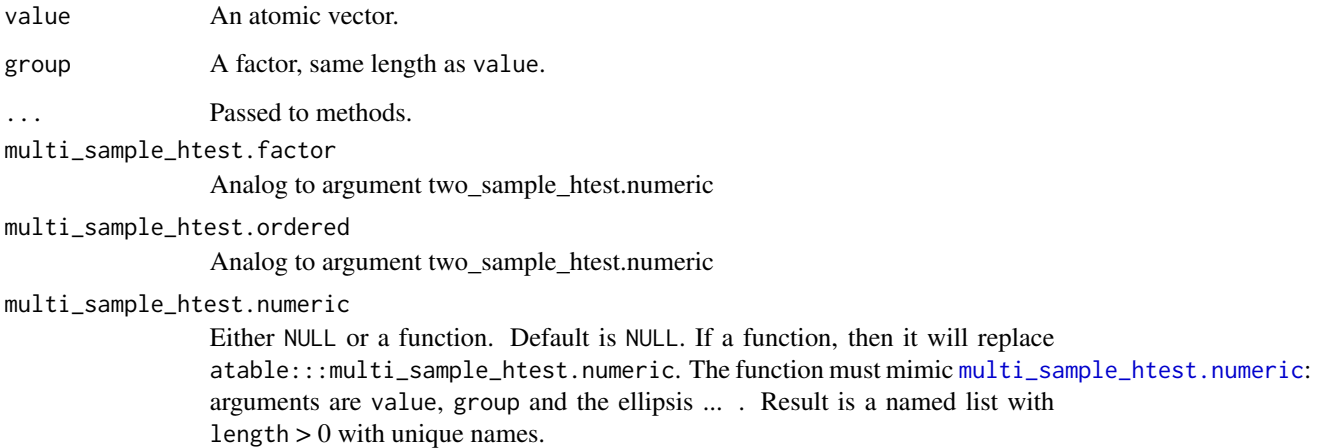

#### Details

Calculates multi sample hypothesis tests depending on the class of its input.

Results are passed to function format\_tests for the final table.

If you are not pleased with the current hypothesis tests you may alter these functions. But you must keep the original output-format, see section Value. Function [check\\_tests](#page-11-1) checks if the output of statistics is suitable for further processing.

The function multi\_sample\_htest is essentially a wrapper to standardize the arguments of various hypothesis test functions.

#### Value

A named list with length  $> 0$ .

Most hypothesis-test-functions in R like t. test or chisq. test return an object of class 'htest'. 'htest'-objects are a suitable output for function two\_sample\_htest. Function [check\\_tests](#page-11-1) checks if the output is suitable for further processing.

#### Methods (by class)

- logical: Casts to factor and then calls method multi\_sample\_htest again.
- factor: Calls [chisq.test](#page-0-0).
- character: Casts value to factor and then calls method multi\_sample\_htest again.
- ordered: Calls [kruskal.test](#page-0-0).
- numeric: Calls multi\_sample\_htest's method on ordered(value).

#### <span id="page-20-0"></span>Description

```
If x[i+1]=x[i] then x[i+1] is replaced by by for i=1,... length(x)-1.
```
#### Usage

```
replace\_consecutive(x, by = "", fun_for_idential = base::identical)
```
#### Arguments

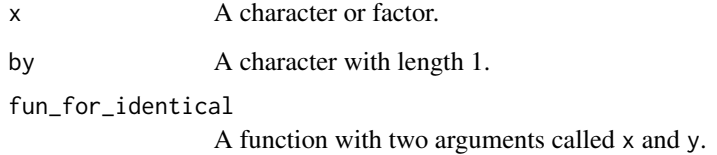

#### Details

The = is defined by function [identical](#page-0-0) by default. This function can be changed by argument fun\_for\_identical

#### Value

A character, same length as x, now with consecutives replaced by by. If  $l$ ength(x) < 2, x is returned unchanged.

#### Examples

```
x \leq -\text{rep}(c('a', 'b', 'c', 'd'), \text{times=}c(2, 4, 1, 3))x
## Not run: replace_consecutive(x)
# NA should not be identical. So change fun_for_identical
fun_for_identical <- function(x,y) !is.na(x) && !is.na(y) && identical(x,y)
x \leq -c(1, 1, 3, 3, NA, NA, 4)x
## Not run: replace_consecutive(x, by="99")
## Not run: replace_consecutive(x, by="99", fun_for_identical = fun_for_identical)
```
<span id="page-21-1"></span><span id="page-21-0"></span>replace\_NA *Replaces NA*

#### Description

Replaces NA in characters, factors and data.frames.

#### Usage

```
replace_NA(x, ...)
## S3 method for class 'character'
replace_NA(x, replacement = atable_options("replace_NA_by"), ...)
## S3 method for class 'factor'
replace_NA(x, ...)
## S3 method for class 'ordered'
replace_NA(x, ...)
## S3 method for class 'data.frame'
replace_NA(x, ...)
## S3 method for class 'list'
replace_NA(x, ...)
## Default S3 method:
replace_NA(x, ...)
```
#### Arguments

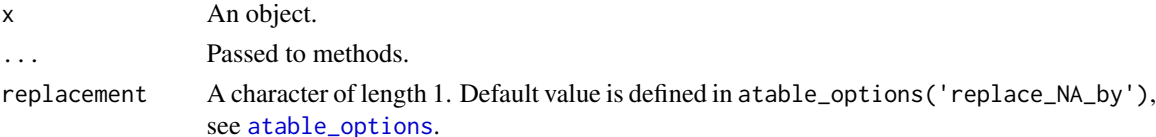

#### Details

The atable package aims to create readable tables. For non-computer-affine readers NA has no meaning. So replace\_NA exists.

Methods for character, factor, ordered, list and data.frame available. Default method returns x unchanged.

Gives a warning when replacement is already present in x and does the replacement.

Silently returns x unchanged when there are no NA in x.

Silently returns x unchanged when replacement is not a character of length 1 or when replacement is NA.

#### <span id="page-22-0"></span>Value

Same class as x, now with NA replaced by replacement.

#### Methods (by class)

- character: replaces NA with replacement.
- factor: applies replace\_NA to the levels of the factor. A factor with length > 0 without levels will get the level replacement.
- ordered: as factor.
- data.frame: applies replace\_NA to all columns.
- list: applies replace\_NA to all elements of the list.
- default: return x unchanged.

#### Examples

```
Character <- c(NA,letters[1:3], NA)
Factor <- factor(Character)
Ordered <- ordered(Factor)
Numeric <- rep(1, length(Factor))
Factor_without_NA <- factor(letters[1:length(Factor)])
DD <- data.frame(Character, Factor, Ordered,
                Numeric, Factor_without_NA,
                stringsAsFactors = FALSE)
## Not run:
DD2 <- replace_NA(DD, replacement = 'no value')
summary(DD)
summary(DD2) # now with 'no value' instead NA in column Character, Factor and Ordered
atable_options(replace_NA_by = 'not measured') # use atable_options to set replacement
DD3 <- replace_NA(DD)
summary(DD3) # now with 'not measured' instead NA
atable_options_reset() # set 'replace_NA_by' back to default
## End(Not run)
```
standardized\_test\_data

*A data.frame with standardized random data of various classes*

#### Description

A data.frame intended for testing the atable function with standardized random data and missing values in various classes.

#### <span id="page-23-0"></span>Usage

standardized\_test\_data

#### Format

A data frame with 1080 rows and 7 variables:

Split1 A factor with 2 levels without NA. The two levels have the same frequency (540).

Split2 A factor with 2 levels with NA. The two levels and the NA have the same frequency (360).

Group A factor with 2 levels with NA. The two levels and the NA have the same frequency (360).

Logical A logical.

Factor A factor with 3 levels.

**Ordered** Class ordered with 4 levels.

Numeric Class numeric.

#### Details

For every subset defined by a triplet of the levels of Split1, Split2 and Group the variables have the following properties:

- 60 observations
- Logical has exactly the same number of TRUE and FALSE and NA (20).
- Factor has exactly the same number of levels taken and NA (15).
- Ordered has exactly the same number of levels taken and NA (12).
- Numeric is sampled from a normal distribution and then standardized to [sd](#page-0-0) 1 and with 6 NA. Its [mean](#page-0-0) is 12 when Group is 'Treatment' and 10 otherwise (up to 10^-17).

#### Examples

```
atable::atable(Logical+ Numeric + Factor + Ordered ~ Group | Split1 + Split2,
 atable::standardized_test_data, add_levels_for_NA = TRUE, format_to = 'Word')
```
<span id="page-23-1"></span>statistics *Calculates descriptive statistics*

#### Description

Calculates descriptive statistics depending on the class of its input.

#### <span id="page-24-0"></span>statistics 25

#### Usage

```
statistics(x, ...)
## S3 method for class 'numeric'
statistics(x, statistics.numeric = NULL, ...)
## S3 method for class 'factor'
statistics(x, statistics.factor = NULL, ...)
## S3 method for class 'logical'
statistics(x, labels_TRUE_FALSE = atable_options("labels_TRUE_FALSE"), ...)
## S3 method for class 'character'
statistics(x, ...)
## S3 method for class 'ordered'
statistics(x, statistics.ordered = NULL, ...)
## S3 method for class 'count_me'
statistics(x, ...)
```
#### Arguments

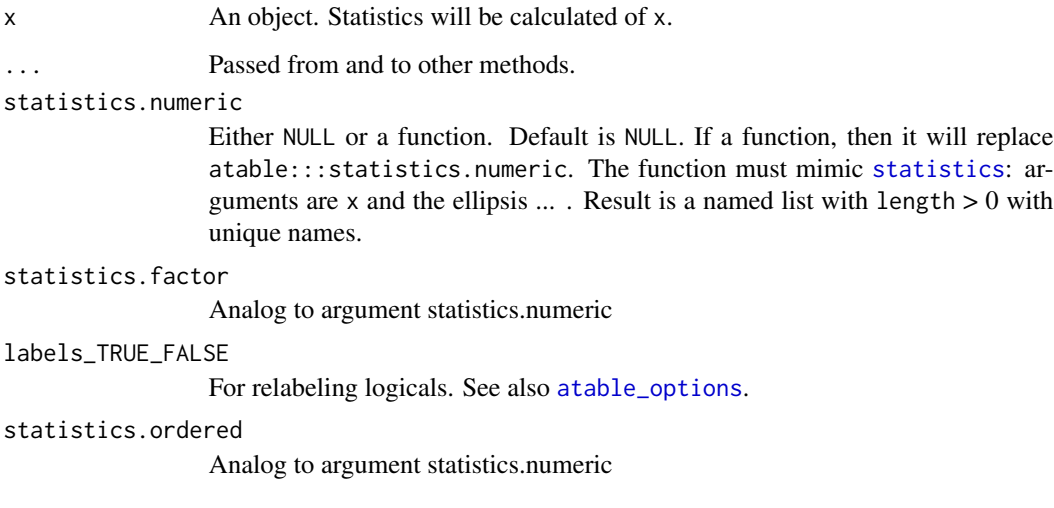

#### Details

Calculates descriptive statistics depending on the class of its input.

Results are passed to function [format\\_statistics](#page-12-1).

If you are not pleased with the current descriptive statistics you may alter these functions. But you must keep the original output-format, see section Value. Function [check\\_statistics](#page-10-2) checks if the output of statistics is suitable for further processing.

<span id="page-25-0"></span>The results of statistics are passed to function [format\\_statistics](#page-12-1). So the results of statistics must have a class for which the generic [format\\_statistics](#page-12-1) has a method.

[format\\_statistics](#page-12-1) has a default method, which accepts lists. So the results of statistics can be a named list with length  $> 0$ . The names of the list must have no duplicates.

Function [check\\_statistics](#page-10-2) checks if the output of statistics is suitable for further processing.

#### Methods (by class)

- numeric: Descriptive statistics are: length, number of missing values, mean and standard deviation. Class of the result is 'statistics\_numeric' and there is a method format\_statistics\_to\_Latex.statisti This function is meant for interval scaled variables.
- factor: Counts the numbers of occurrences of the levels of x with function [table](#page-0-0). This function is meant for nominal and ordinal scaled variables.
- logical: Casts x to factor, then applies statistics again. The labels for TRUE and FALSE can also be modfied by setting atable\_options('labels\_TRUE\_FALSE').
- character: Casts x to factor, then applies statistics again.
- ordered: Casts x to factor, then applies statistics again.
- count\_me: Returns the [length](#page-0-0) of x. For class 'count\_me' see [add\\_observation\\_column](#page-1-1).

test\_data *A data.frame with random data of various classes*

#### Description

A data.frame intended for testing the atable function with random data and missing values in various classes.

#### Usage

test\_data

#### Format

A data frame with 129 rows and 11 variables:

Split1 A factor with 2 levels, drawn uniformly.

Split2 A factor with 3 levels, drawn uniformly.

Group A factor with 2 levels, drawn uniformly.

Group2 A factor with 3 levels, drawn uniformly.

Numeric A sample from the standard normal distribution.

Numeric2 A sample from the normal distribution with mean 4 and sd 3.

Logical A Logical, drawn uniformly from TRUE, FALSE and NA.

<span id="page-26-0"></span>Factor A factor with 4 level drawn with weigths 1:1:2:2.

Ordered Class Ordered with 3 levels, drawn uniformly.

Character Class character drawn uniformly from c('a','b','').

Date Class Date, generated by adding 2001-05-25 to a sample of the Poisson distribution with lambda 42.

6 Missing values were randomly added to each of Numeric, Numeric2, Factor, Ordered, Character and Date.

<span id="page-26-1"></span>translate\_to\_LaTeX *A wrapper for latexTranslate*

#### Description

Translate\_to\_LaTeX calls [latexTranslate](#page-0-0).

#### Usage

```
translate_to_LaTeX(x, ...)
## S3 method for class 'data.frame'
translate_to_LaTeX(x, ...)
## S3 method for class 'list'
translate_to_LaTeX(x, ...)
## S3 method for class 'character'
translate_to_LaTeX(
 x,
 inn = NULL,out = NULL,pb = FALSE,greek = FALSE,
 na = "",...
)
## S3 method for class 'numeric'
translate_to_LaTeX(x, ...)
## S3 method for class 'factor'
translate_to_LaTeX(x, ...)
## S3 method for class 'logical'
translate_to_LaTeX(x, ...)
```
#### <span id="page-27-0"></span>Arguments

x An object. inn, out, pb, greek, n[a, ...](#page-0-0) As in latex.

#### Details

Result is suitable for print with [latex](#page-0-0).

Translate\_to\_LaTeX uses S3 object system. See seection methods.

#### Value

Same length as x, now translated to latex.

#### Methods (by class)

- data.frame: Applies [latexTranslate](#page-0-0) to rownames(x), colnames(x) and all columns of x.
- list: Translates all elements of x.
- character: As [latexTranslate](#page-0-0).
- numeric: Casts to character and then translates.
- factor: Translates the levels of the factor.
- logical: Casts to character and then translates.

<span id="page-27-1"></span>two\_sample\_htest *Two sample hypothesis tests and effect size*

#### <span id="page-27-2"></span>Description

Calculates two sample hypothesis tests and effect size depending on the class of its input.

#### Usage

```
two_sample_htest(value, group, ...)
## S3 method for class 'character'
two_sample_htest(value, group, ...)
## S3 method for class 'factor'
two_sample_htest(value, group, two_sample_htest.factor = NULL, ...)
## S3 method for class 'logical'
two_sample_htest(value, group, ...)
## S3 method for class 'numeric'
two_sample_htest(value, group, two_sample_htest.numeric = NULL, ...)
```

```
## S3 method for class 'ordered'
two_sample_htest(value, group, two_sample_htest.ordered = NULL, ...)
```
#### **Arguments**

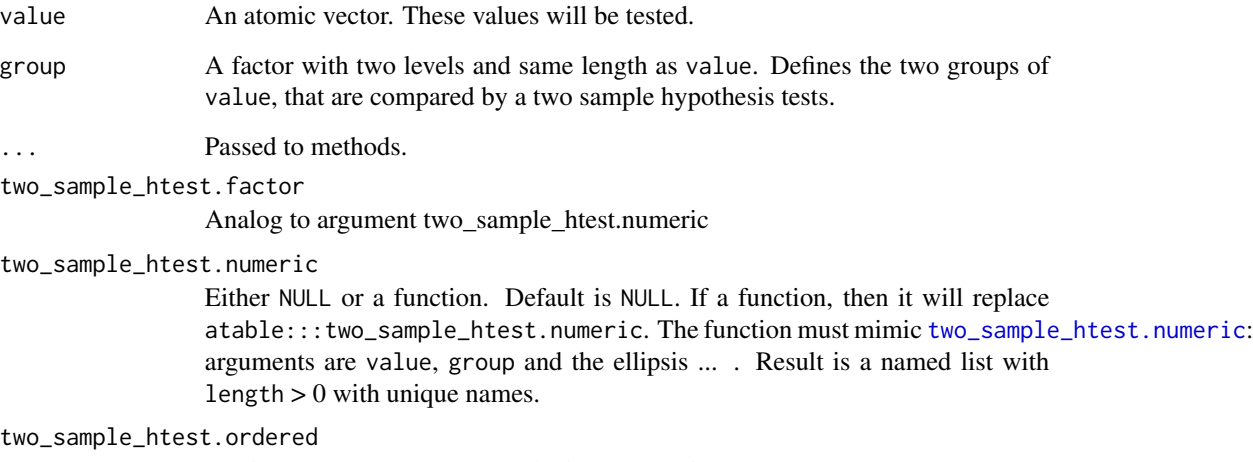

Analog to argument two\_sample\_htest.numeric

#### Details

Results are passed to function [format\\_tests](#page-13-1) for the final table. So the results of two\_sample\_htest must have a class for which the generic [format\\_tests](#page-13-1) has a method.

If you are not pleased with the current hypothesis tests you may alter these functions. But you must keep the original output-format, see section Value.

Note that the various statistical test functions in R have heterogeneous arguments: for example [chisq.test](#page-0-0) and [ks.test](#page-0-0) do not have formula/data as arguments, whereas [wilcox.test](#page-0-0) and [kruskal.test](#page-0-0) do. So the function two\_sample\_htest is essentially a wrapper to standardize the arguments of various hypothesis test functions.

As two\_sample\_htest is only intended to be applied to unpaired two sample data, the two arguments value and group are sufficient to describe the data.

Note that e.g. for class numeric the p-value is calculated by ks.test and the effects size 95% CI by cohen.d. As these are two different functions the results may be contradicting: the p-value of ks.test can be smaller than 0.05 and the CI of cohen.d contains 0 at the same time.

#### Value

A named list with length > 0, where all elements of the list are atomic and have the same length.

Most hypothesis-test-functions in R like [t.test](#page-0-0) or [chisq.test](#page-0-0) return an object of class 'htest'. 'htest'-objects are a suitable output for function two\_sample\_htest. Function [check\\_tests](#page-11-1) checks if the output is suitable for further processing.

#### <span id="page-29-0"></span>Methods (by class)

- character: Casts value to factor and then calls method two\_sample\_htest again.
- factor: Calls [chisq.test](#page-0-0) on value. Effect size is the odds ratio calculated by [fisher.test](#page-0-0) (if value has two levels), or Cramer's V by [CramerV](#page-0-0).
- logical: Casts value to factor and then calls two\_sample\_htest again.
- numeric: Calls [ks.test](#page-0-0) on value. Effect size is Cohen's d calculated by [cohen.d](#page-0-0).
- ordered: Calls [wilcox.test](#page-0-0) on value. Effect size is Cliff's delta calculated by [cliff.delta](#page-0-0).

# <span id="page-30-0"></span>Index

∗ datasets standardized\_test\_data, [23](#page-22-0) test\_data, [26](#page-25-0)

add\_observation\_column, [2,](#page-1-0) *[26](#page-25-0)* addNA, *[4](#page-3-0)* as.factor, *[4](#page-3-0)* atable, [3,](#page-2-0) *[7,](#page-6-0) [8](#page-7-0)*, *[10](#page-9-0)* atable\_options, *[4](#page-3-0)*, [7,](#page-6-0) *[9](#page-8-0)*, *[14](#page-13-0)*, *[16](#page-15-0)*, *[22](#page-21-0)*, *[25](#page-24-0)* atable\_options\_reset, *[7](#page-6-0)*, [9](#page-8-0) atable\_package, [10](#page-9-0) attr, *[16](#page-15-0)* attributes, *[13](#page-12-0)*, *[16](#page-15-0)*

check\_format\_statistics, [10,](#page-9-0) *[14](#page-13-0)* check\_format\_tests, [11,](#page-10-0) *[15](#page-14-0)* check\_statistics, [11,](#page-10-0) *[25,](#page-24-0) [26](#page-25-0)* check\_tests, [12,](#page-11-0) *[20](#page-19-0)*, *[29](#page-28-0)* chisq.test, *[12](#page-11-0)*, *[20](#page-19-0)*, *[29,](#page-28-0) [30](#page-29-0)* cliff.delta, *[30](#page-29-0)* cohen.d, *[30](#page-29-0)* CramerV, *[30](#page-29-0)* create\_alias\_mapping, [12](#page-11-0)

droplevels, *[4](#page-3-0)*

fisher.test, *[30](#page-29-0)* format, *[9](#page-8-0)*, *[14](#page-13-0)* format\_statistics, *[4,](#page-3-0) [5](#page-4-0)*, *[7,](#page-6-0) [8](#page-7-0)*, *[10](#page-9-0)*, *[13](#page-12-0)*, [13,](#page-12-0) *[25,](#page-24-0) [26](#page-25-0)* format\_tests, *[4](#page-3-0)*, *[8](#page-7-0)*, *[11](#page-10-0)*, [14,](#page-13-0) *[15](#page-14-0)*, *[29](#page-28-0)*

get\_alias, [15](#page-14-0)

identical, *[21](#page-20-0)* indent\_data\_frame, [17](#page-16-0) is\_syntactically\_valid\_name, *[3](#page-2-0)*, *[12](#page-11-0)*, [18](#page-17-0)

kruskal.test, *[20](#page-19-0)*, *[29](#page-28-0)* ks.test, *[29,](#page-28-0) [30](#page-29-0)*

label, *[13](#page-12-0)*, *[16](#page-15-0)* latex, *[28](#page-27-0)* latexTranslate, *[27,](#page-26-0) [28](#page-27-0)* length, *[26](#page-25-0)* make.names, *[18](#page-17-0)* mean, *[24](#page-23-0)* multi\_sample\_htest, *[4,](#page-3-0) [5](#page-4-0)*, *[8](#page-7-0)*, *[12](#page-11-0)*, *[14](#page-13-0)*, [19](#page-18-0) multi\_sample\_htest.numeric, *[20](#page-19-0)* replace\_consecutive, [21](#page-20-0) replace\_NA, *[7](#page-6-0)*, [22](#page-21-0)

sd, *[24](#page-23-0)* settings, *[7](#page-6-0)* standardized\_test\_data, [23](#page-22-0) statistics, *[3](#page-2-0)[–5](#page-4-0)*, *[7,](#page-6-0) [8](#page-7-0)*, *[11](#page-10-0)*, [24,](#page-23-0) *[25](#page-24-0)*

t.test, *[12](#page-11-0)*, *[20](#page-19-0)*, *[29](#page-28-0)* table, *[26](#page-25-0)* test\_data, [26](#page-25-0) translate\_to\_LaTeX, *[5](#page-4-0)*, [27](#page-26-0) two\_sample\_htest, *[4,](#page-3-0) [5](#page-4-0)*, *[8](#page-7-0)*, *[12](#page-11-0)*, *[14](#page-13-0)*, [28](#page-27-0) two\_sample\_htest.numeric, *[29](#page-28-0)*

units, *[16](#page-15-0)*

wilcox.test, *[29,](#page-28-0) [30](#page-29-0)*